#### **Assemble Directives**

**Instructions to the Assembler regarding the program being executed.**

- **Control the generation of machine codes and organization of the program; but no machine codes are generated for assembler directives.**
- **Also called 'pseudo instructions'**
- **Used to :**
	- **› specify the start and end of a program**
	- **› attach value to variables**
	- **› allocate storage locations to input/ output data**
	- **› define start and end of segments, procedures, macros etc..**

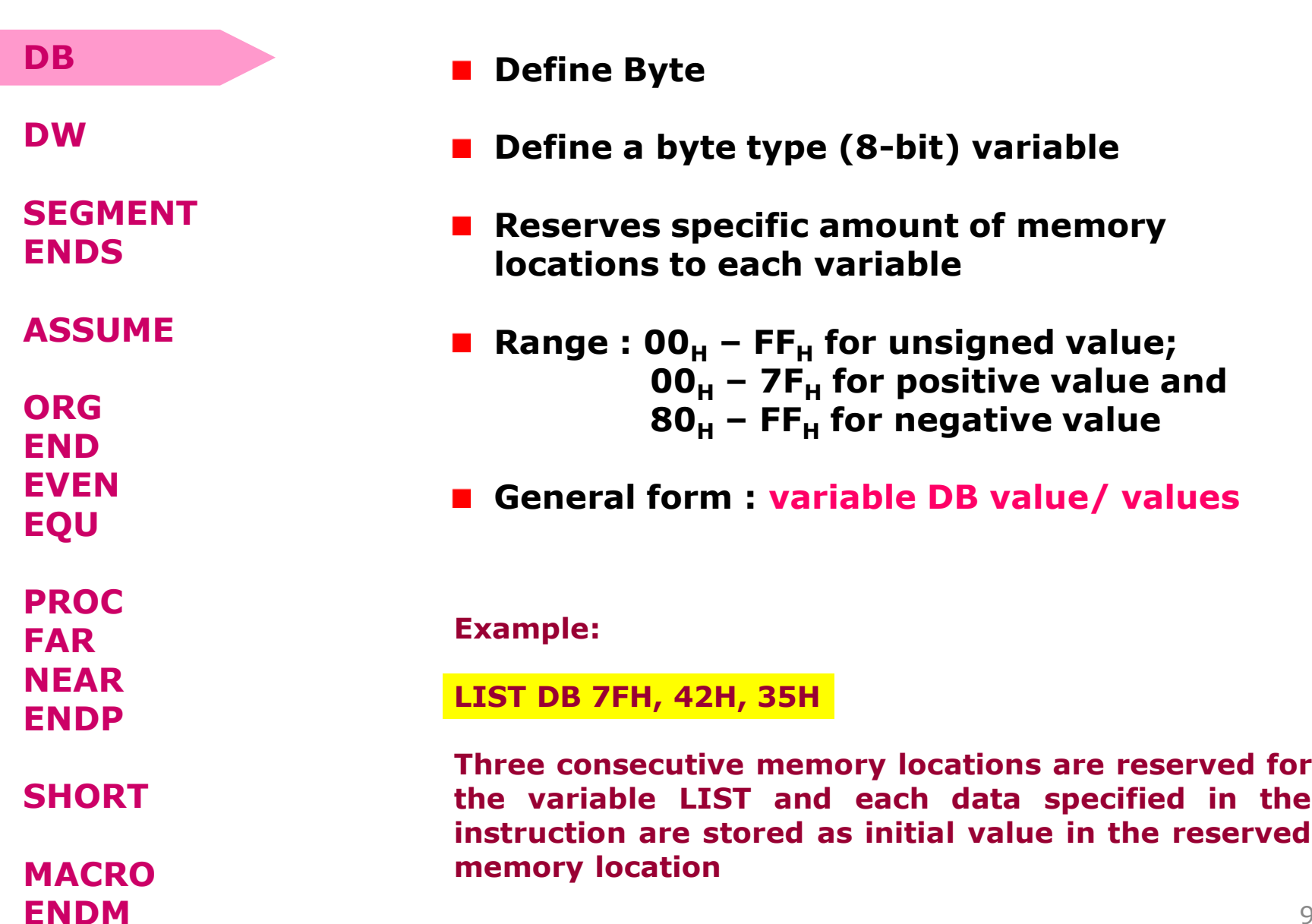

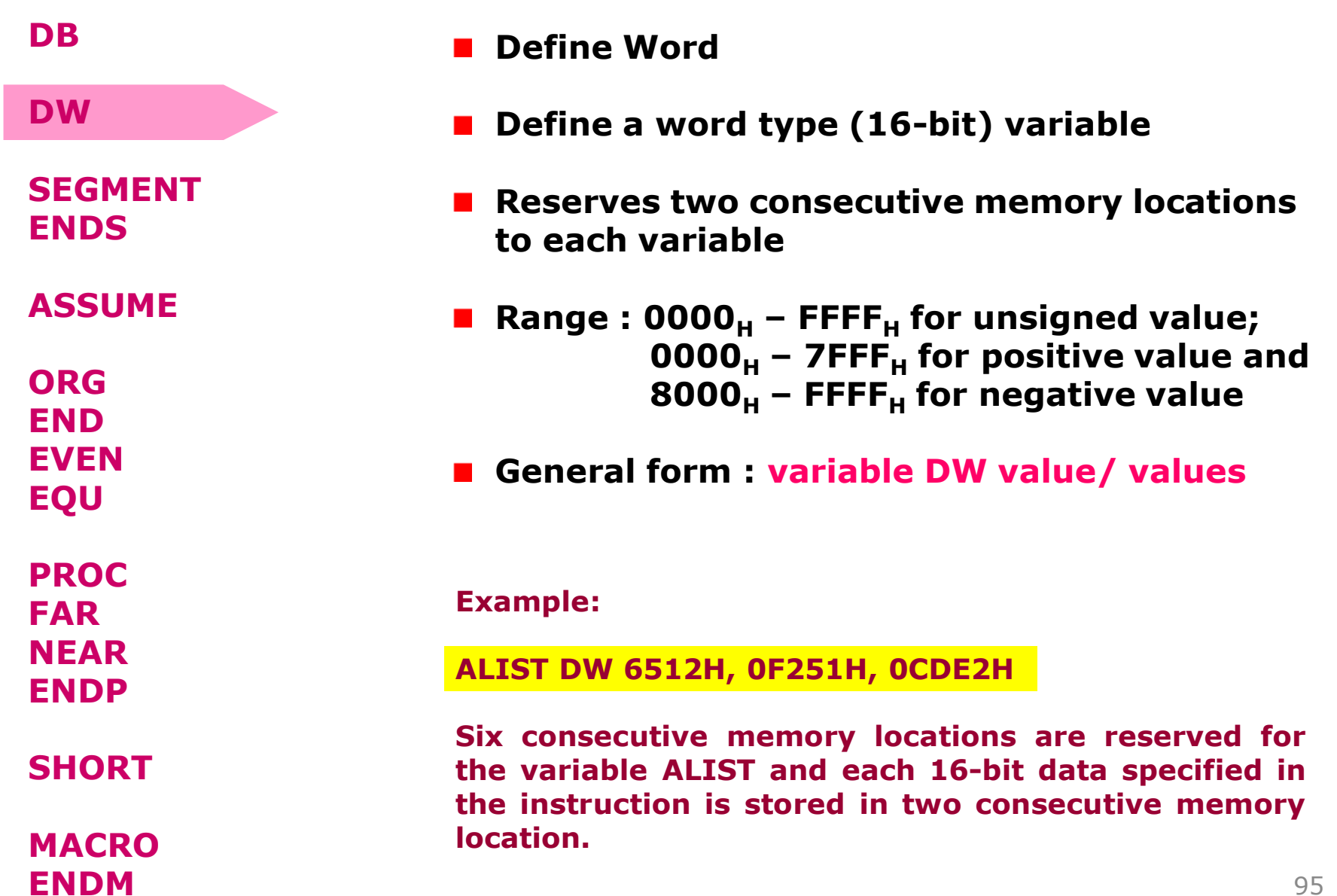

## **Assemble Directives**

■ SEGMENT : Used to indicate the beginning of **a code/ data/ stack segment ENDS : Used to indicate the end of a code/ data/ stack segment General form: Segnam SEGMENT … … … … … … Segnam ENDS Program code or Data Defining Statements User defined name of the segment DB DW SEGMENT ENDS ASSUME ORG END EVEN EQU PROC FAR NEAR ENDP SHORT MACRO ENDM**

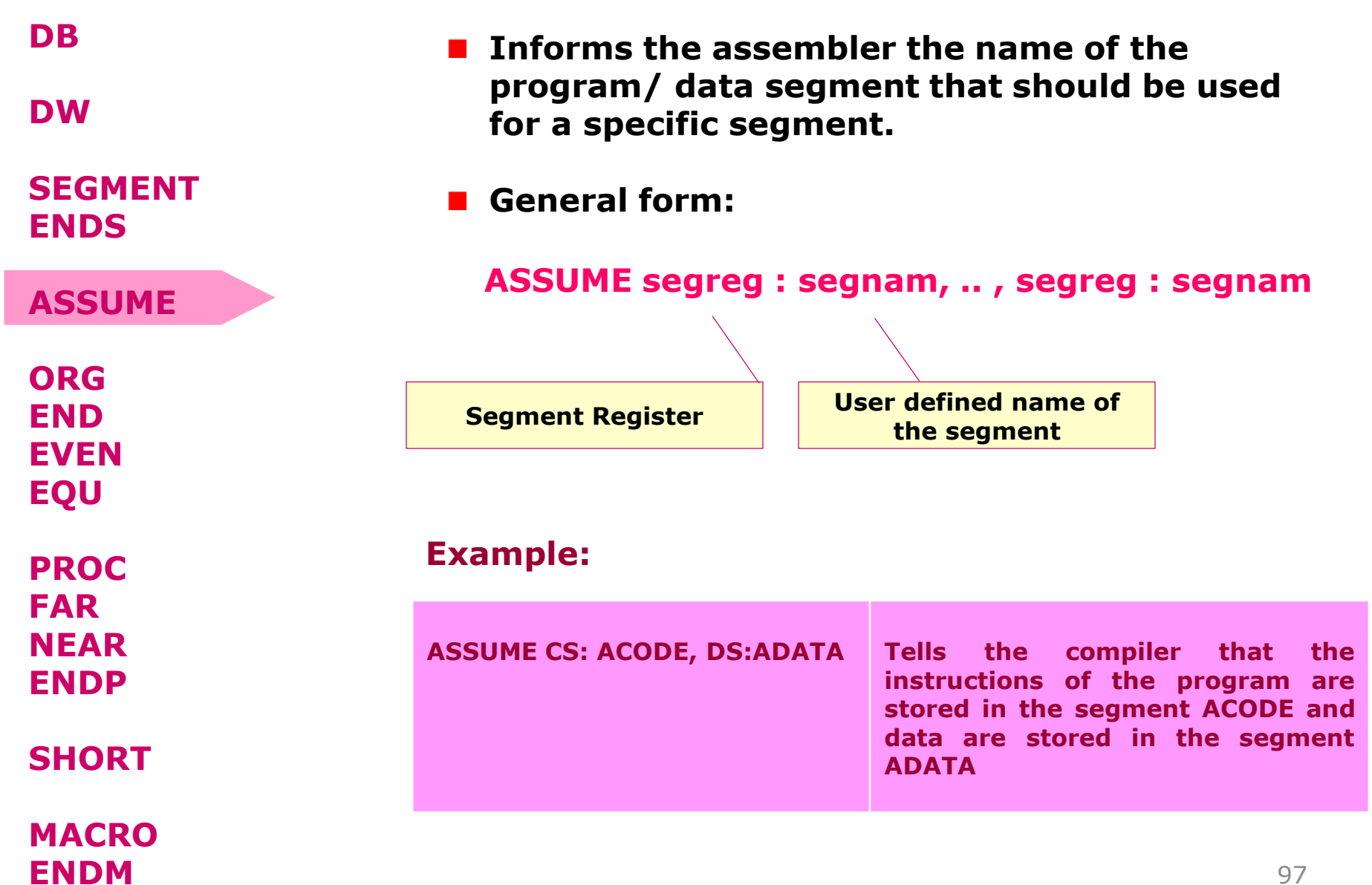

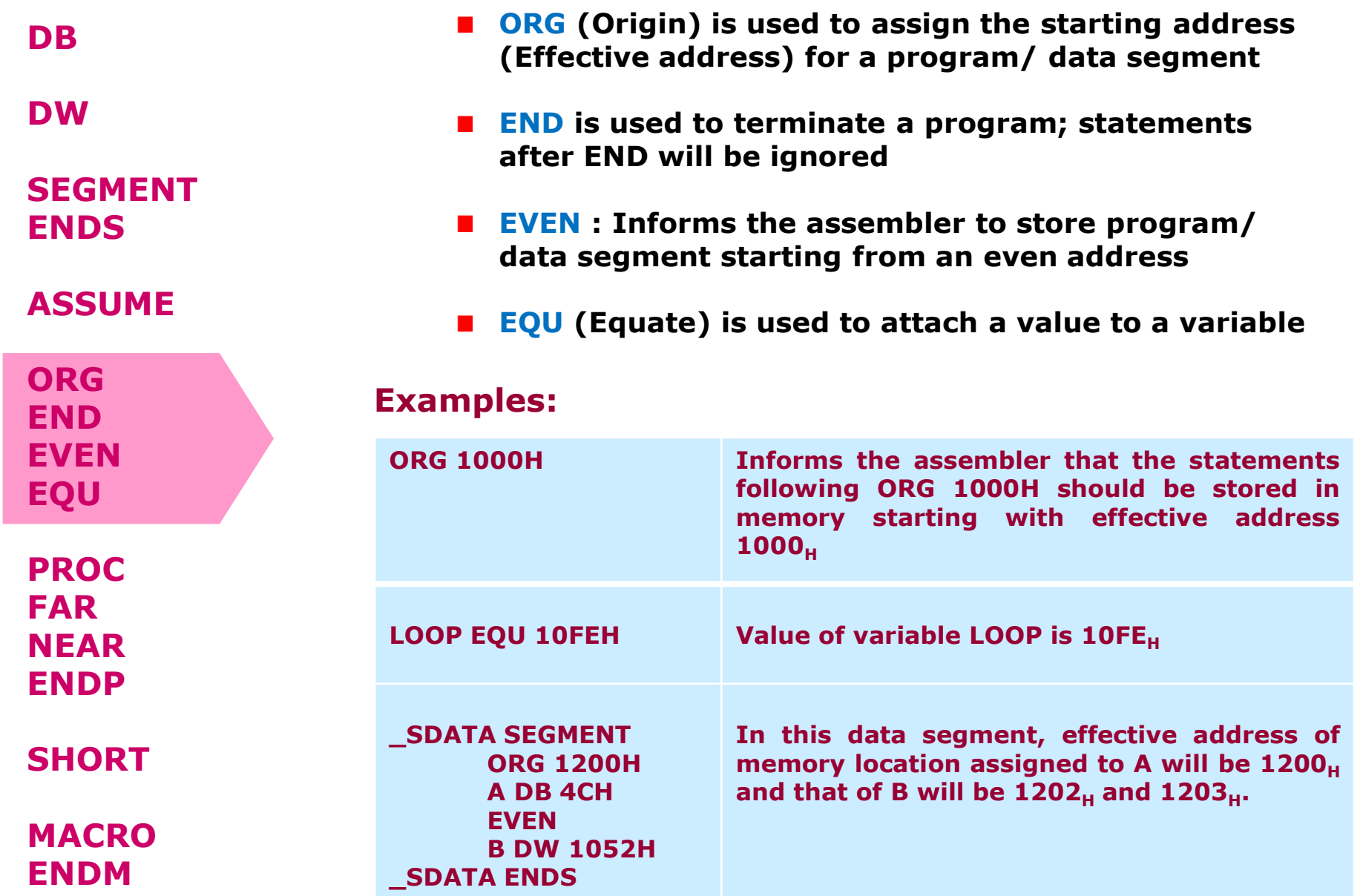

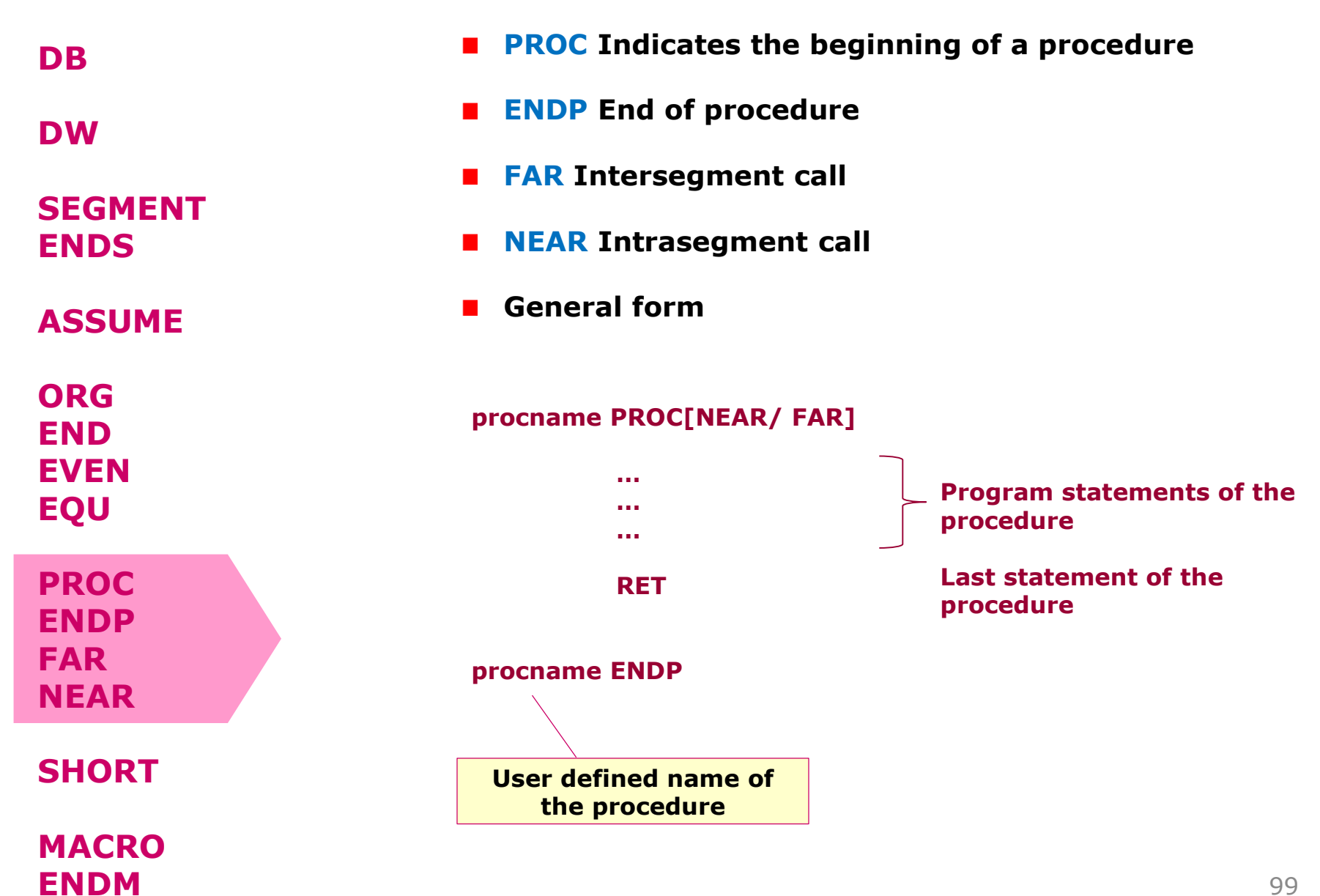

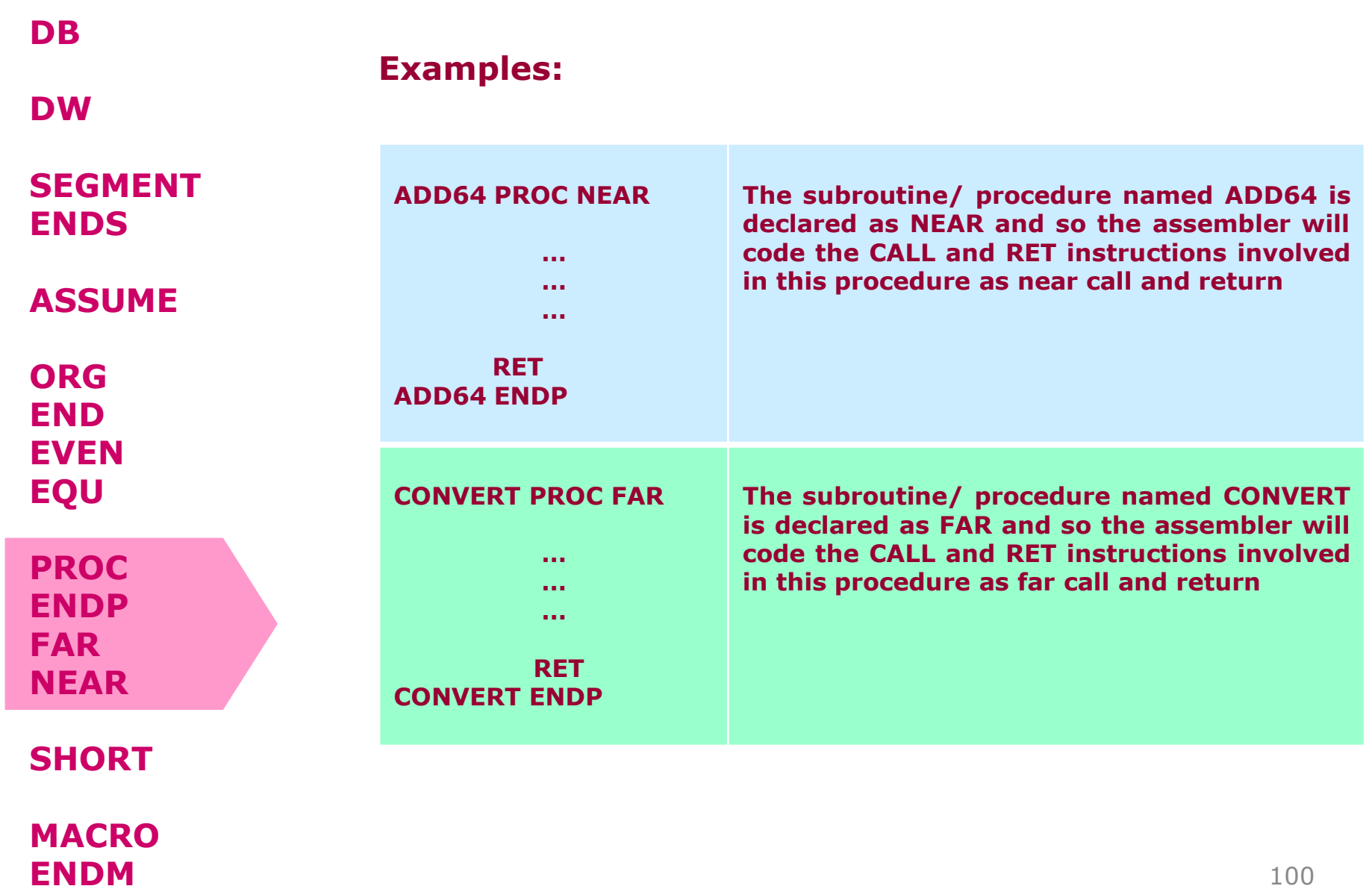

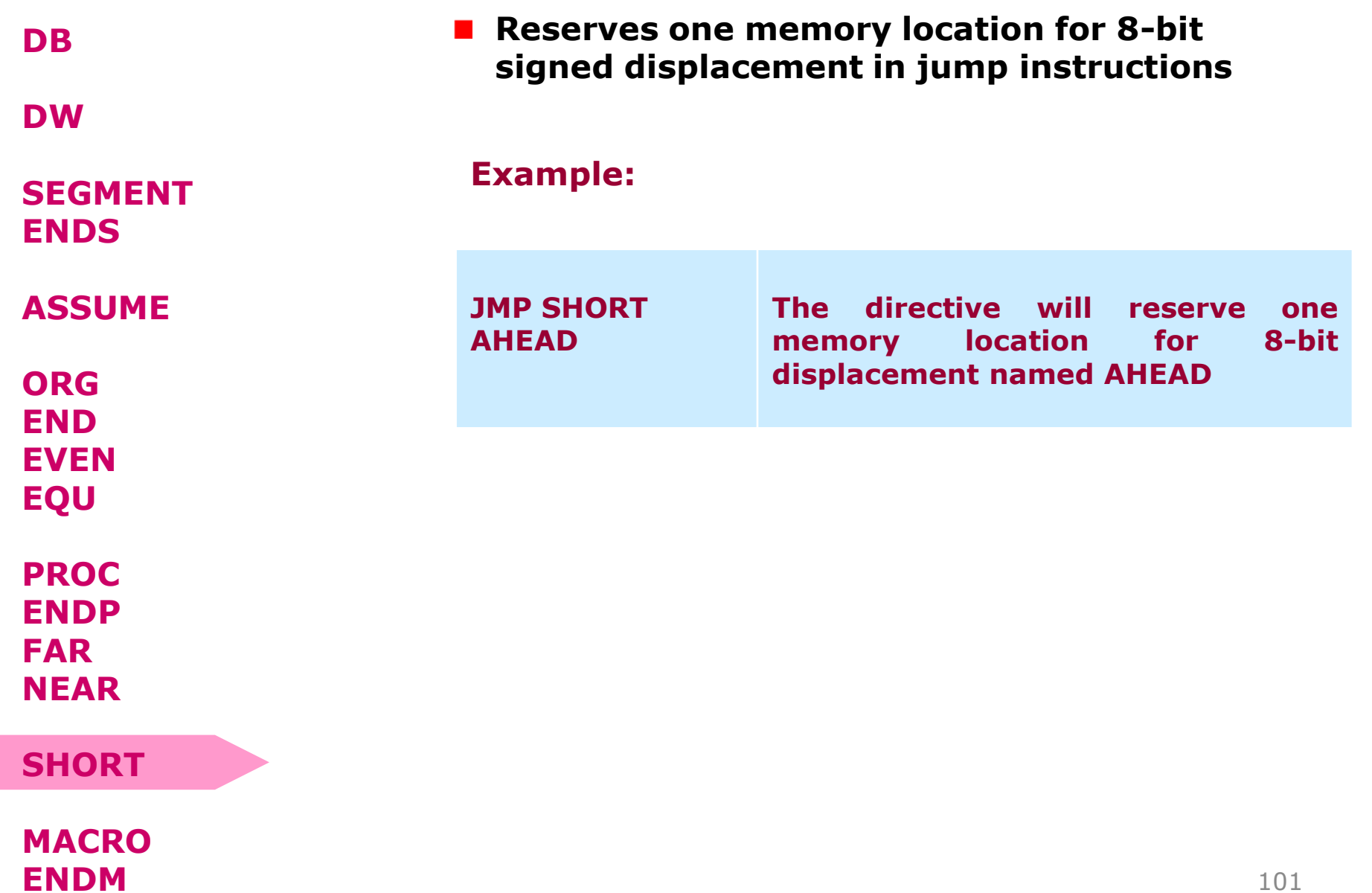

**ENDM**

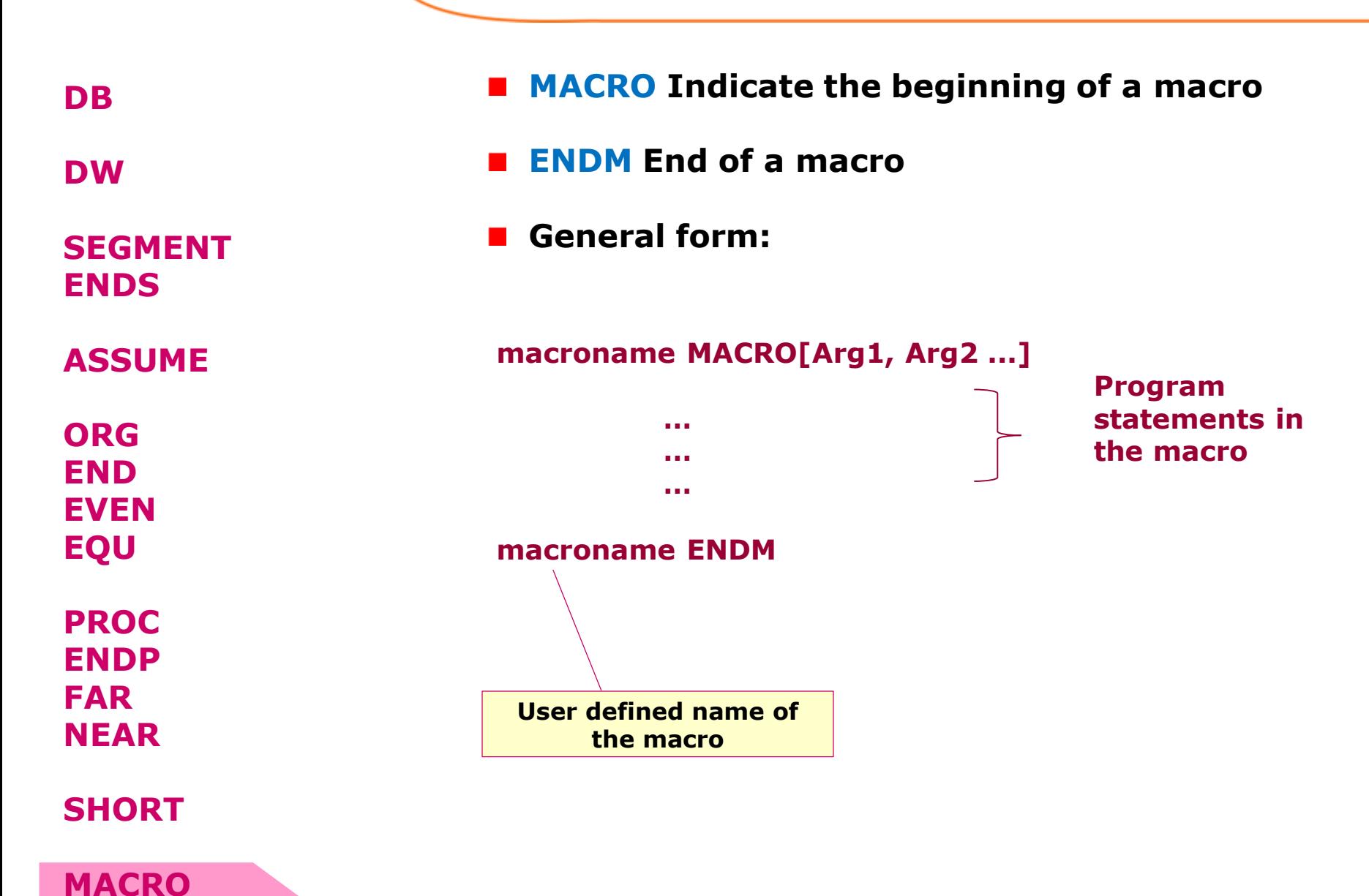